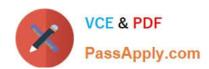

# GD0-110<sup>Q&As</sup>

Certification Exam for EnCE Outside North America

# Pass Guidance Software GD0-110 Exam with 100% Guarantee

Free Download Real Questions & Answers PDF and VCE file from:

https://www.passapply.com/gd0-110.html

100% Passing Guarantee 100% Money Back Assurance

Following Questions and Answers are all new published by Guidance Software Official Exam Center

- Instant Download After Purchase
- 100% Money Back Guarantee
- 365 Days Free Update
- 800,000+ Satisfied Customers

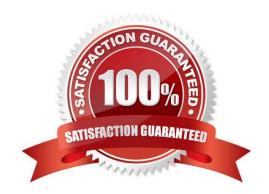

### https://www.passapply.com/gd0-110.html 2024 Latest passapply GD0-110 PDF and VCE dumps Download

#### **QUESTION 1**

| Which of the following | selections would be used to | keep track of a fra | agmented file in the FA | T file system? |
|------------------------|-----------------------------|---------------------|-------------------------|----------------|
|                        |                             |                     |                         |                |

- A. All of the above
- B. The partition table of extents
- C. The File Allocation Table
- D. The directory entry for the fragmented file

Correct Answer: C

#### **QUESTION 2**

An evidence file was archived onto five CD-Rom disks with the third file segment on disk number three.

Can the contents of the third file segment be verified by itself while still on the CD?

- A. No. EnCase cannot verify files on CDs.
- B. Yes. Any segment of an evidence file can be verified through re-computing and comparing the CRCs, even if it is on a CD.
- C. No. Archived files are compressed and cannot be verified until un-archived.
- D. No. All file segments must be put back together.

Correct Answer: B

#### **QUESTION 3**

EnCase can build a hash set of a selected group of files.

- A. True
- B. False

Correct Answer: A

#### **QUESTION 4**

When can an evidence file containing a NTFS partition be logically restored to a FAT 32 partition?

- A. Never
- B. Both a and b

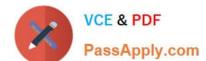

## https://www.passapply.com/gd0-110.html

2024 Latest passapply GD0-110 PDF and VCE dumps Download

- C. When the FAT 32 has the same number of sectors / clusters.
- D. When the FAT 32 is the same size or bigger.

Correct Answer: A

### **QUESTION 5**

You are an investigator and have encountered a computer that is running at the home of a suspect. The computer does not appear to be a part of a network. The operating system is Windows XP Home. No programs are visibly running. You should:

- A. Pull the plug from the back of the computer.
- B. Shut it down with the start menu.
- C. Pull the plug from the wall.
- D. Turn it off with the power button.

Correct Answer: A

#### **QUESTION 6**

A CPU is:

- A. A chip that would be considered the brain of a computer, which is installed on a motherboard.
- B. A Central Programming Unit.
- C. An entire computer box, not including the monitor and other attached peripheral devices.
- D. A motherboard with all required devices connected.

Correct Answer: A

#### **QUESTION 7**

EnCase marks a file as overwritten when has been allocated to another file.

- A. any part of the file
- B. the directory entry for the file
- C. the starting cluster of the file
- D. all of the file

Correct Answer: C

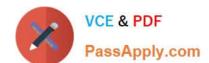

## https://www.passapply.com/gd0-110.html

2024 Latest passapply GD0-110 PDF and VCE dumps Download

#### **QUESTION 8**

| The BIOS chip on an IBM clone computer is most commonly located on: |      |      |       |      |       |         |          |      |      |          |               |
|---------------------------------------------------------------------|------|------|-------|------|-------|---------|----------|------|------|----------|---------------|
|                                                                     | Tha  | DICC | ahin  |      | IDIA  | ~ ~ ~ ~ |          | :    | ~~~+ |          | . 1000404 00. |
|                                                                     | i ne | ついいつ | (HHI) | onan | IDIVI | CHOME   | computer | 18 1 | HOSL | COMMONIA | nocaled on    |

- A. The RAM chip
- B. The microprocessor
- C. The controller card
- D. The motherboard

Correct Answer: D

#### **QUESTION 9**

You are conducting an investigation and have encountered a computer that is running in the field. The operating system is Windows XP. A software program is currently running and is visible on the screen. You should:

- A. Pull the plug from the wall.
- B. Photograph the screen and pull the plug from the back of the computer.
- C. Pull the plug from the back of the computer.
- D. Navigate through the program and see what the program is all about, then pull the plug.

Correct Answer: B

#### **QUESTION 10**

What files are reconfigured or deleted by EnCase during the creation of an EnCase boot disk?

- A. command.com
- B. io.sys
- C. autoexec.bat
- D. drvspace.bin

Correct Answer: ABD

#### **QUESTION 11**

If a floppy diskette is in the drive, the computer will always boot to that drive before any other device. If a floppy diskette is in the drive, the computer will always boot to that drive before any other device.

- A. True
- B. False

# VCE & PDF PassApply.com

# https://www.passapply.com/gd0-110.html

2024 Latest passapply GD0-110 PDF and VCE dumps Download

Correct Answer: B

#### **QUESTION 12**

Assume that an evidence file is added to a case, the case is saved, and the case is closed. What happens if the evidence file is moved, and the case is then opened?

- A. EnCase reports that the file integrity has been compromised and renders the file useless.
- B. EnCase asks for the location of the evidence file the next time the case is opened.
- C. EnCase reports a different hash value for the evidence file.
- D. EnCase opens the case, excluding the moved evidence.

Correct Answer: B

#### **QUESTION 13**

The EnCase default export folder is:

- A. A global setting that cannot be changed.
- B. A case-specific setting that can be changed.
- C. A global setting that can be changed.
- D. A case-specific setting that cannot be changed.

Correct Answer: B

#### **QUESTION 14**

The signature table data is found in which of the following files?

- A. The case file
- B. All of the above
- C. The configuration FileSignatures.ini file
- D. The evidence file

Correct Answer: C

#### **QUESTION 15**

Which of the following is commonly used to encode e-mail attachments?

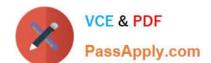

# https://www.passapply.com/gd0-110.html 2024 Latest passapply GD0-110 PDF and VCE dumps Download

B. EMF

C. JPEG

D. Base64

Correct Answer: D

GD0-110 PDF Dumps

GD0-110 Exam Questions

GD0-110 Braindumps